# <span id="page-0-0"></span>Unrelocating Windows modules in memory dumps

### Miguel Martín-Pérez, **Ricardo J. Rodríguez**, Davide Balzarotti

« **All wrongs reversed** – under CC-BY-NC-SA 4.0 license

[rjrodriguez@unizar.es](mailto:rjrodriguez@unizar.es) ※ [@RicardoJRdez](https://twitter.com/RicardoJRdez) ※ <www.ricardojrodriguez.es>

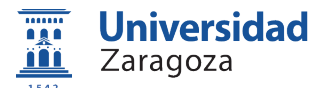

Dpto. de Informática e Ingeniería de Sistemas Universidad de Zaragoza, Spain

December 19, 2020

**NoConName 2020**

The Internet

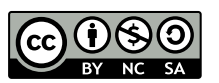

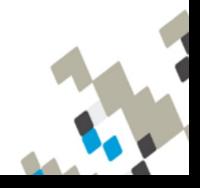

# \$whoami

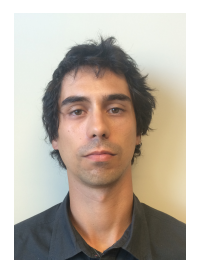

### **Assistant Professor at the University of Zaragoza**

#### **Research lines**:

- Program binary analysis
- Digital forensics
- Security and performance system analysis
- Speaker and trainer in various infosec conferences (NcN, HackLU, RootedCON, STIC CCN-CERT, HIP, MalCON, HITB. . . )

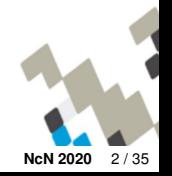

# \$whoami

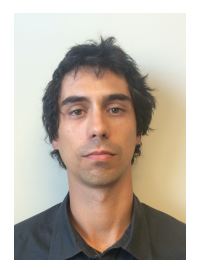

### **Assistant Professor at the University of Zaragoza**

#### **Research lines**:

- Program binary analysis
- Digital forensics
- Security and performance system analysis
- Speaker and trainer in various infosec conferences (NcN, HackLU, RootedCON, STIC CCN-CERT, HIP, MalCON, HITB. . . )

<https://reversea.me> / <https://t.me/reverseame>

**Research team** – we make really good stuff!

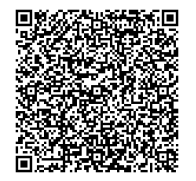

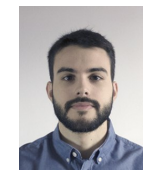

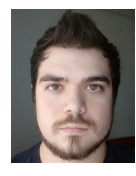

Miguel Martín-Pérez Daniel Uroz Razvan Raducu PhD. student PhD. student PhD. student

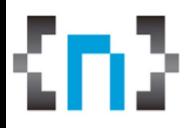

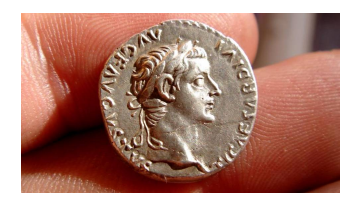

Credits: [https://steemit.com/](https://steemit.com/spanish/@ernysanor/dar-al-cesar-lo-que-es-del-cesar-y-las-criptomonedas)

This work is the result of a research done in collaboration with Miguel Martín-Pérez (PhD. student in University of Zaragoza) and Davide Balzarotti (Professor at EURECOM):

**Pre-processing Memory Dumps to Improve Similarity Score of Windows Modules**. Miguel Martín-Pérez, Ricardo J. Rodríguez, Davide Balzarotti, Computers & Security, vol. 101, pp. 102119, 2021. doi: [10.1016/j.cose.2020.102119](https://dx.doi.org/10.1016/j.cose.2020.102119) [\(publicly available here\)](http://webdiis.unizar.es/~ricardo/files/papers/MRB-COSE-21.pdf)

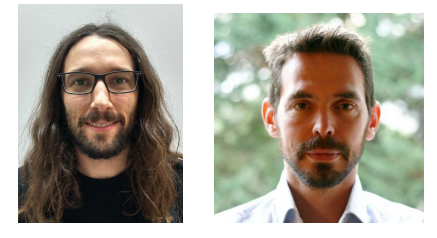

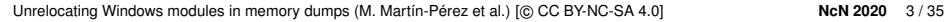

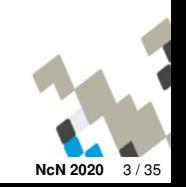

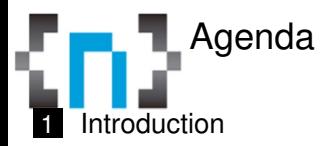

- 2 [Background](#page-15-0)
- **3** [Pre-Processing Methods](#page-20-0)
	- [Guided De-Relocation](#page-22-0)
	- **[Linear Sweep De-Relocation](#page-25-0)**
- 4 [Evaluation and Tool Support](#page-34-0)
	- **[Experiments](#page-35-0)**
	- [Tool Support](#page-41-0)
- 5 [Related Work](#page-42-0)
- 6 [Conclusions and Future Work](#page-44-0)

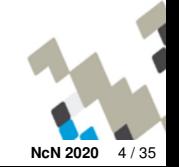

<span id="page-5-0"></span>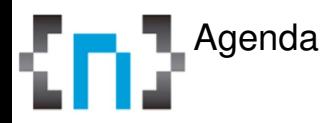

- **[Introduction](#page-5-0)**
- **[Background](#page-15-0)**
- **3** [Pre-Processing Methods](#page-20-0)
- 4 [Evaluation and Tool Support](#page-34-0)
- 5 [Related Work](#page-42-0)
- 6 [Conclusions and Future Work](#page-44-0)

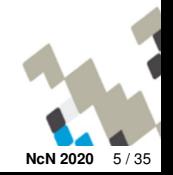

Introduction CD) A little bit of recap...

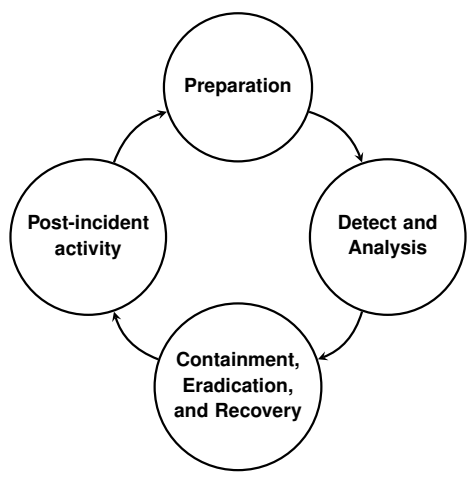

Incident response as defined by NIST

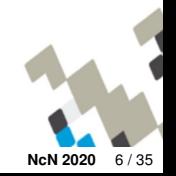

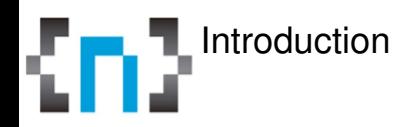

#### **Incident response**

- **Figure out what the heck happened**, while preserving data related to the incident
- **Ask the well-known 6 W's** (what, who, why, how, when, and where)
- Common incident: **presence of malicious software** (malware)
- **Different types of analysis to get hints**:
	- **Computer forensics: disks + memory**
	- Network forensics

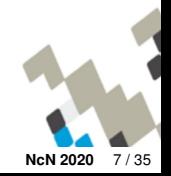

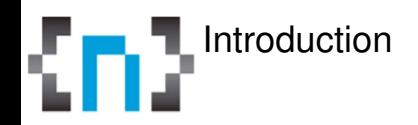

- **Disk forensics**: analysis of device drives  $\blacksquare$
- **Memory forensics**: analysis of the data contained in the memory of the Ī system under study

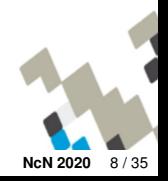

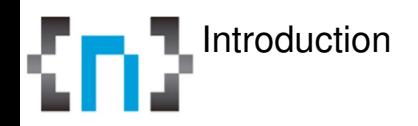

- **Disk forensics**: analysis of device drives
- **Memory forensics**: analysis of the data contained in the memory of the system under study

#### **Disk vs. memory**

- Sometimes, **access to physical device drives are difficult to achieve**
- Think about **current limits of storage capacity versus memory capacity**
	- Terabytes versus gigabytes
	- **Facilitates the initial triage**

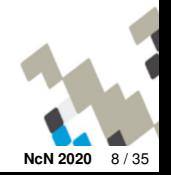

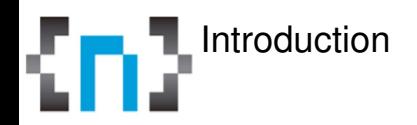

**OK.** Can I use memory forensics for triaging the running processes?

- **You need to identify processes somehow**
- **Techniques as cryptohashing (used in disk forensics) are unsuitable**
	- Examples: MD5, SHA-1, SHA-256...
	- **Avalanche effect**: inputs with slight variations produce radically different outputs

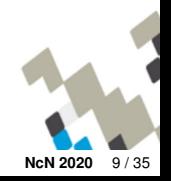

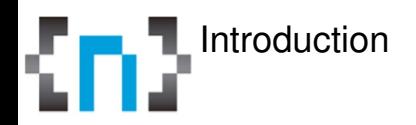

**OK.** Can I use memory forensics for triaging the running processes?

- **You need to identify processes somehow**
- **Techniques as cryptohashing (used in disk forensics) are unsuitable**
	- Examples: MD5, SHA-1, SHA-256...  $\blacksquare$
	- **Avalanche effect**: inputs with slight variations produce radically different outputs

## **Process**  $\neq$  **executable file (on disk)**

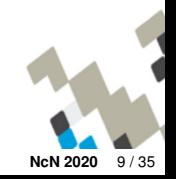

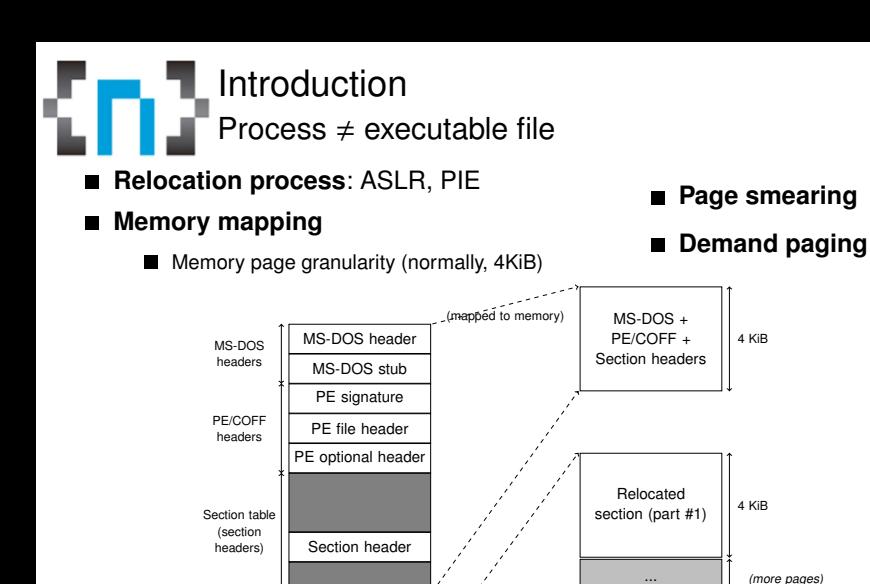

...

Relocated section (part #N)

4 KiB

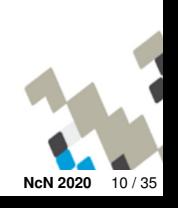

[Unrelocating Windows modules in memory dumps](#page-0-0) (M. Martín-Pérez et al.) [@ CC BY-NC-SA 4.0] **NCN 2020** 10 / 35

Section (binary opcodes)

Section content

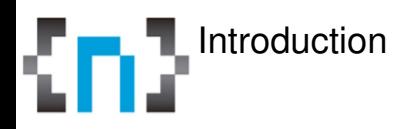

### **Similarity digest algorithms**

- **Identify similarities between two digital artifacts**
- **Similarity score ranges in** [0, 100], instead of a binary score (yes/no)
- **Useful to find out whether artifacts resemble each other or whether an artifact is contained in another artifact**

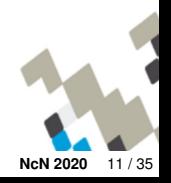

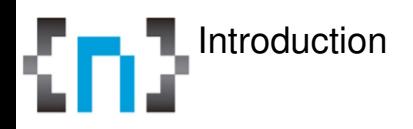

### **Similarity digest algorithms**

- **Identify similarities between two digital artifacts**
- **Similarity score ranges in** [0, 100], instead of a binary score (yes/no)
- **Useful to find out whether artifacts resemble each other or whether an artifact is contained in another artifact**

Research question: **How do the effects of pagination and relocation affect to similarity score computation?**

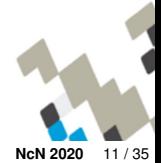

<span id="page-15-0"></span>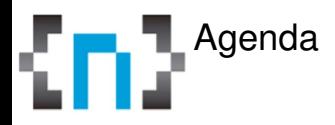

**[Introduction](#page-5-0)** 

## [Background](#page-15-0)

- [Pre-Processing Methods](#page-20-0)
- [Evaluation and Tool Support](#page-34-0)
- [Related Work](#page-42-0)
- [Conclusions and Future Work](#page-44-0)

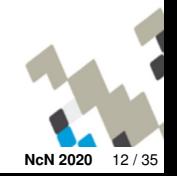

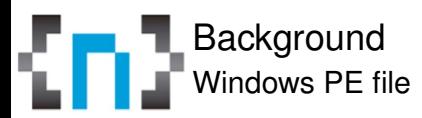

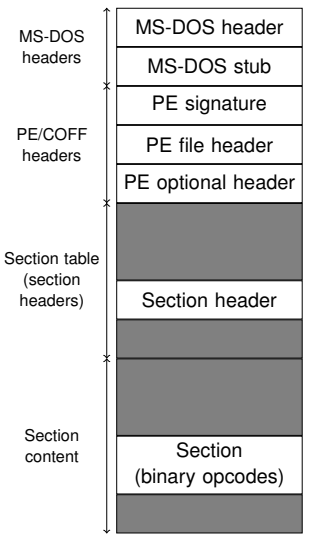

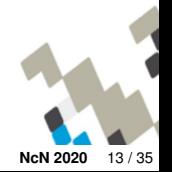

Background The Windows memory subsystem

**Virtual size of 32-bit Windows processes**: 2 GiB (prior to Windows 8)

#### **Two tasks**:

- **Maps a process virtual address space into physical memory** П
- **Manages the memory paging** H.

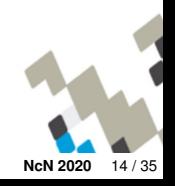

**Background** The Windows memory subsystem

**Virtual size of 32-bit Windows processes**: 2 GiB (prior to Windows 8)

#### **Two tasks**:

- **Maps a process virtual address space into physical memory**
- **Manages the memory paging**

#### **Memory page**

- Fixed-length contiguous block of virtual memory
- Small (4 KiB) and large pages (from 2 MiB  $[x86 \& x64]$  to 4 MiB  $[ARM]$ )
- Different states: free, reserved, commited

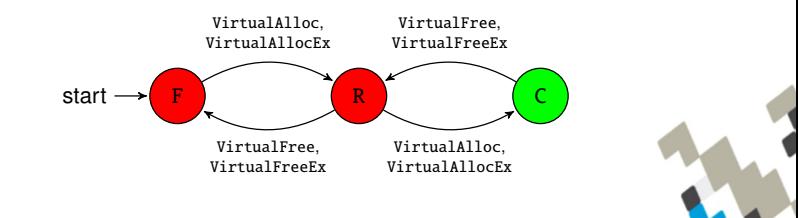

## Background Similarity digest algorithms

■ Categories: **bytewise**, syntactic, semantic

#### **Types of bytewise algorithms**:

#### $\blacksquare$ **Block Based Hashing**

■ Split data into blocks and concatenate the cryptohash of every block

Example: dcfldd

#### ■ Context Trigger Piecewise Hashing

- Parts of the input drive the splitting procedure
- Example: ssdeep

#### **Statistically Improbable Features**

- **Most relevant (statistically speaking) blocks are selected**
- $Example:$  sdhash

#### **Locality Sensitive Hashing**

- Cluster equivalent elements into buckets, and compare the number of elements in every bucket
- Example: TLSH

<span id="page-20-0"></span>Agenda **[Introduction](#page-5-0)** 

**[Background](#page-15-0)** 

- 3 [Pre-Processing Methods](#page-20-0) [Guided De-Relocation](#page-22-0) ■ [Linear Sweep De-Relocation](#page-25-0)
- 4 [Evaluation and Tool Support](#page-34-0)
- 5 [Related Work](#page-42-0)
- 6 [Conclusions and Future Work](#page-44-0)

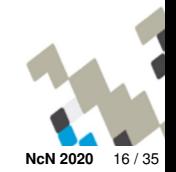

# Pre-Processing Methods

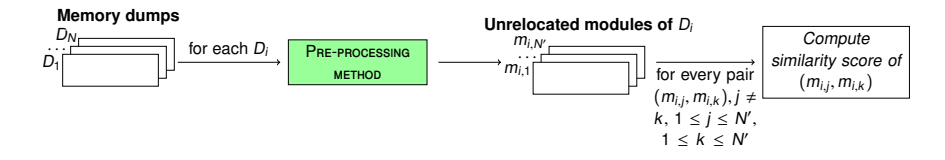

#### **Development and evaluation of two pre-processing methods to undo the work performed by the Windows relocation process**

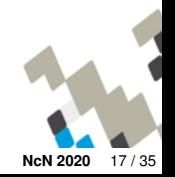

<span id="page-22-0"></span>**Pre-Processing Methods** Guided De-Relocation

**Identifies and changes every byte affected by the relocation process, relying on the section** .reloc **of a Windows PE**

- **Data is divided into blocks. Every block tells the adjustments for a 4KiB memory page**
- **IMAGE\_BASE\_RELOCATION structure:** contains 2-byte entries indicating what base relocation type is applied (first  $4 \text{ bits}$ ) + the address offset (12 bits)
- Further reading: <http://research32.blogspot.com/2015/01/base-relocation-table.html>

#### typedef struct \_IMAGE\_BASE\_RELOCATION {

```
DWORD VirtualAddress;
   DWORD SizeOfBlock;
// WORD TypeOffset[1];
 IMAGE BASE RELOCATION:
```
## PROBLEM AHEAD

#### **this section is stripped off from the image file once it is relocated**

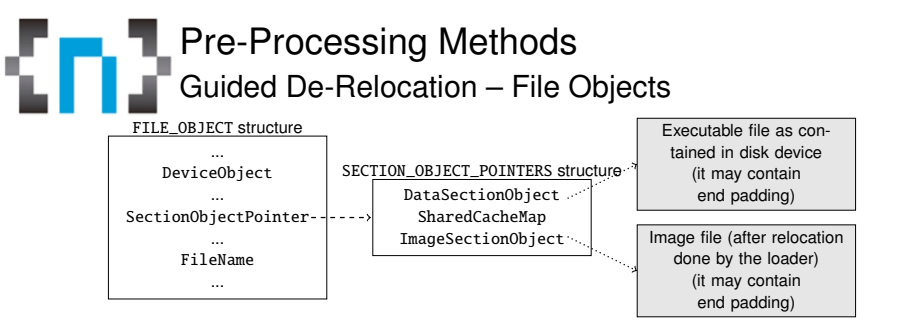

**Logical interface between kernel and user-mode processes and the corresponding file data stored in the physical disk**

Stores a **pointer to a** SECTION\_OBJECT\_POINTERS **structure**

Stores file-mapping and cache-related information for a file stream

- **Three opaque pointers**: DataSectionObject, SharedCacheMap, and ImageSectionObject
- DataSectionObject and ImageSectionObject may point to a memory zone where the program binary was mapped either as a data file or as an image file, both containing .reloc section

Note: not all processes have a corresponding File Object representation in memory...

## Pre-Processing Methods Guided De-Relocation

**Input:** A memory dump M **Output:** Set of unrelocated modules  $U$ 

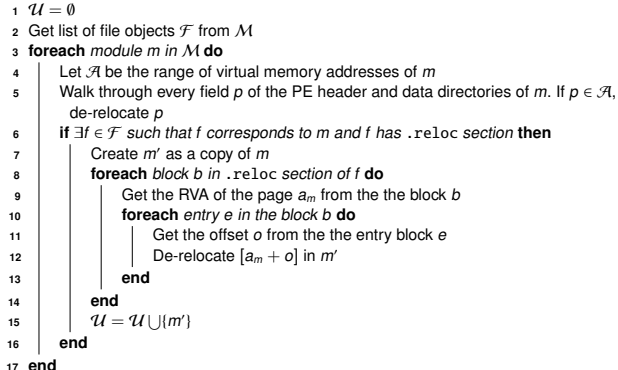

**De-relocation process**: the two-less significant bytes of an address are left unmodified, while zeroing the others (we assume that the relocation always takes place with 64KiB alignment, as ASLR does)

```
Input: A memory dump M
Output: Set of unrelocated modules \mathcal U
```
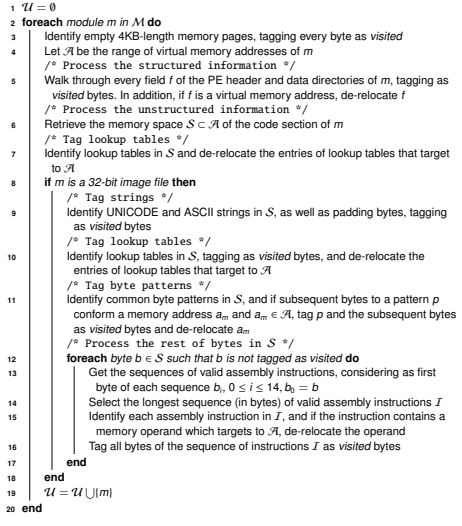

#### **Works in all bytes** in two phases:

- Structured information
- Unstructured information

■ The longest sequence of valid **assembly instructions is chosen, considering a maximum of 14-byte length instructions**

Slices of 15 bytes

П **We rely on the Capstone engine**

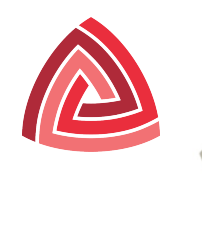

0x1000: cld

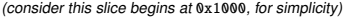

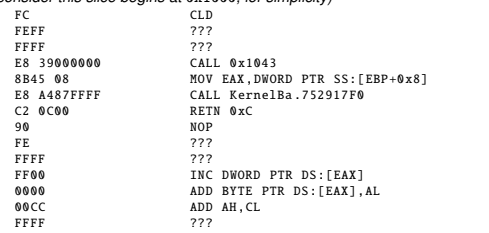

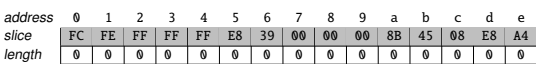

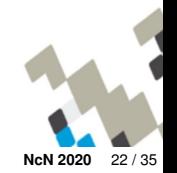

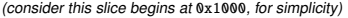

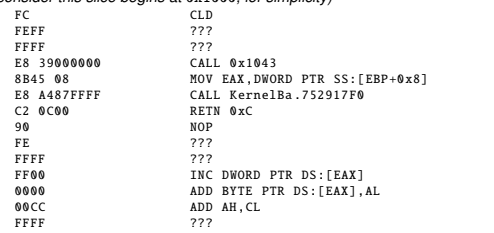

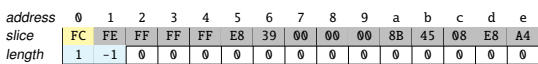

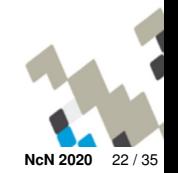

0x1001: ????

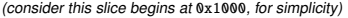

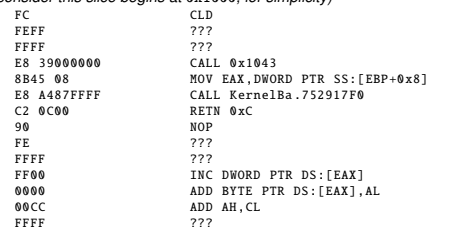

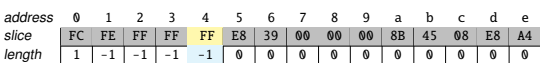

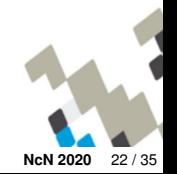

0x1004: ????

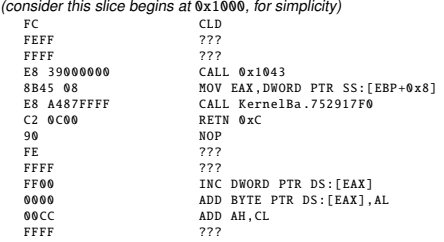

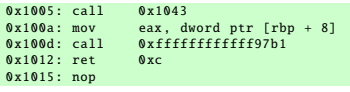

Instructions out of the window are not considered

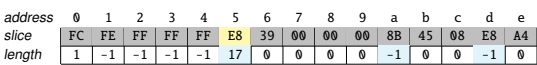

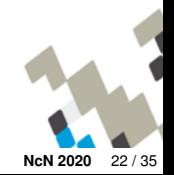

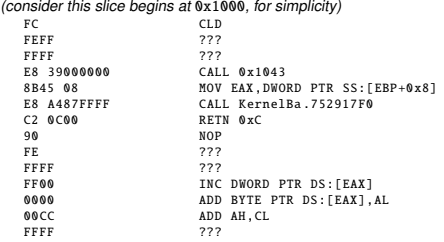

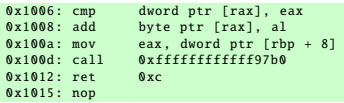

- As the instruction starting at 0x100a was already considered in a previous sequence. **the processing of this sequence is skipped**
- <sup>−</sup><sup>1</sup> **value is set in the length vector**, instead of the current sequence length

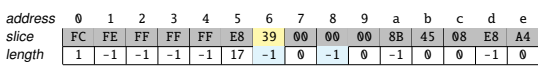

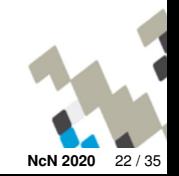

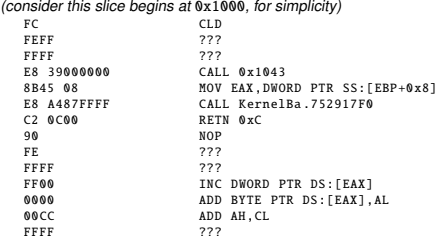

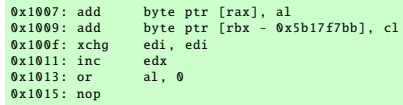

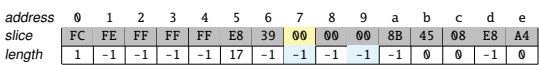

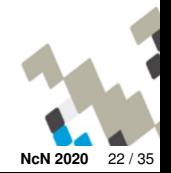

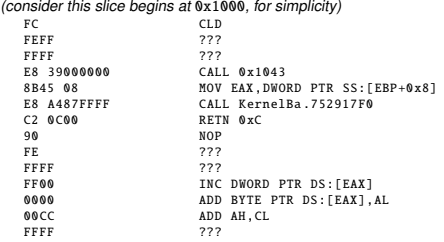

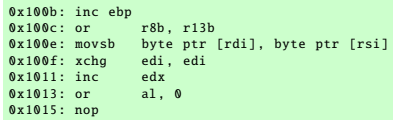

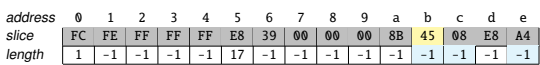

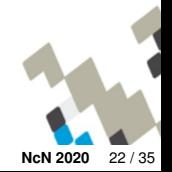

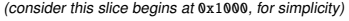

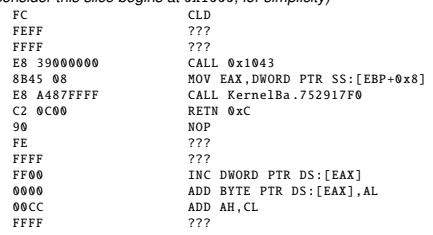

#### **Longest sequence found:**

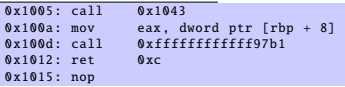

- **Bytes in the slice are marked as visited**
- **Bytes of the sequence starting at byte** E8 **are also marked as visited**
	- If any instruction has a memory operand targeting the virtual memory range of the process, its address is de-relocated
- **Next slice starts at the byte** FE (in 0x1016)

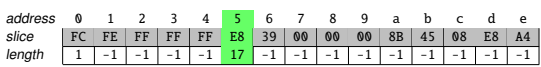

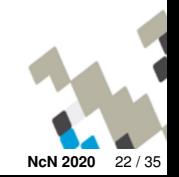

<span id="page-34-0"></span>Agenda **[Introduction](#page-5-0)** 

**[Background](#page-15-0)** 

**3** [Pre-Processing Methods](#page-20-0)

4 [Evaluation and Tool Support](#page-34-0) [Experiments](#page-35-0) ■ [Tool Support](#page-41-0)

5 [Related Work](#page-42-0)

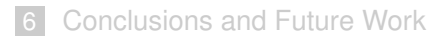

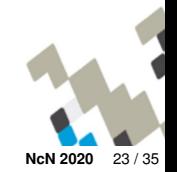

## <span id="page-35-0"></span>Evaluation and Tool Support Description of experiments

- **Windows 7 6.1.7601, Windows 8.1 6.3.9600, and Windows 10 10.0.14393**
- **x86 and x86-64 versions**, on top of VirtualBox hypervisor
- **Ten memory acquisitions in ten minutes after a fresh boot**
- **Three sets of modules for comparison**:
	- System libraries: ntdll.dll, kernel32.dll, and advapi32.dll
	- System programs: winlogon.exe, lsass.exe, and spoolsv.exe
	- Workstation programs: Notepad++  $7.5.8$ , vlc  $3.0.4$

#### **Three scenarios:**

- No pre-processing (Raw scenario)
- **Application of the Guided De-relocation pre-processing method (Guided De-RELOCATION** scenario)
- **Application of the Linear Sweep De-relocation method (LINEAR SWEEP DE-RELOCATION** scenario)

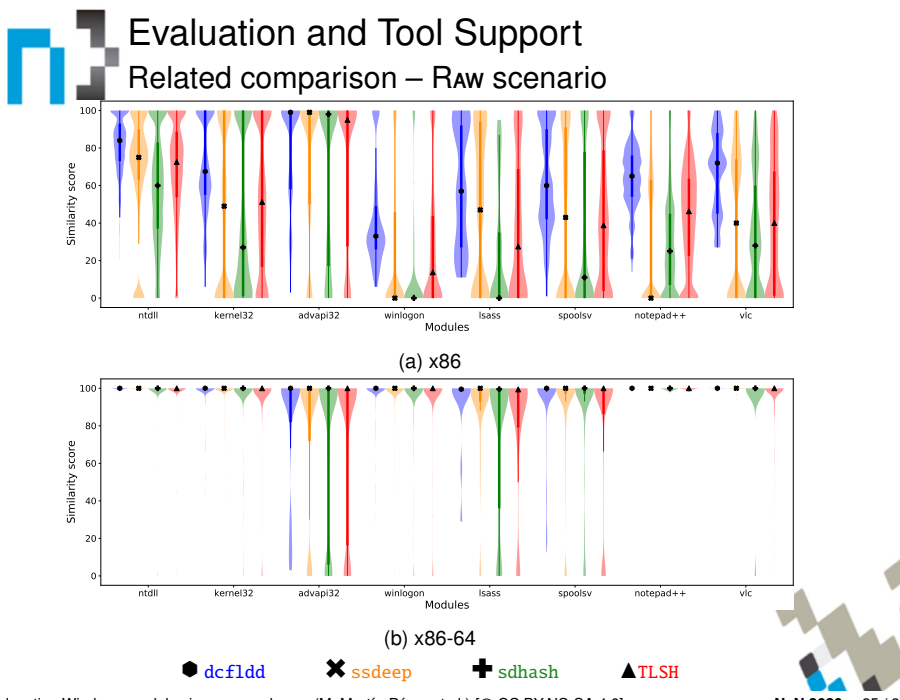

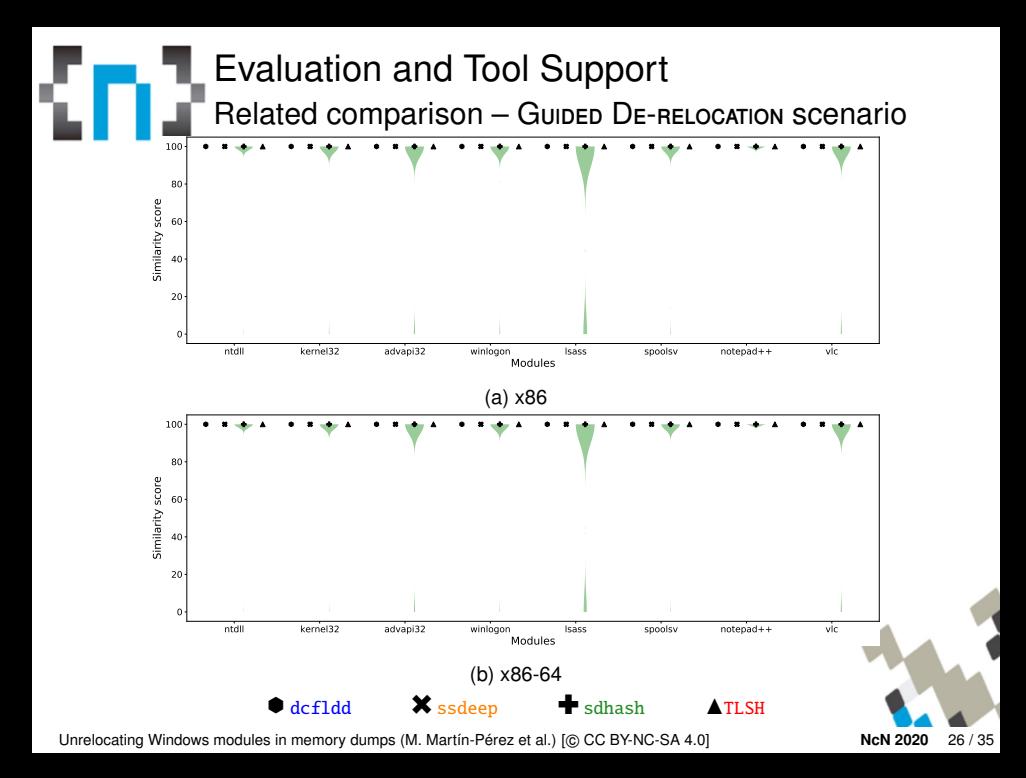

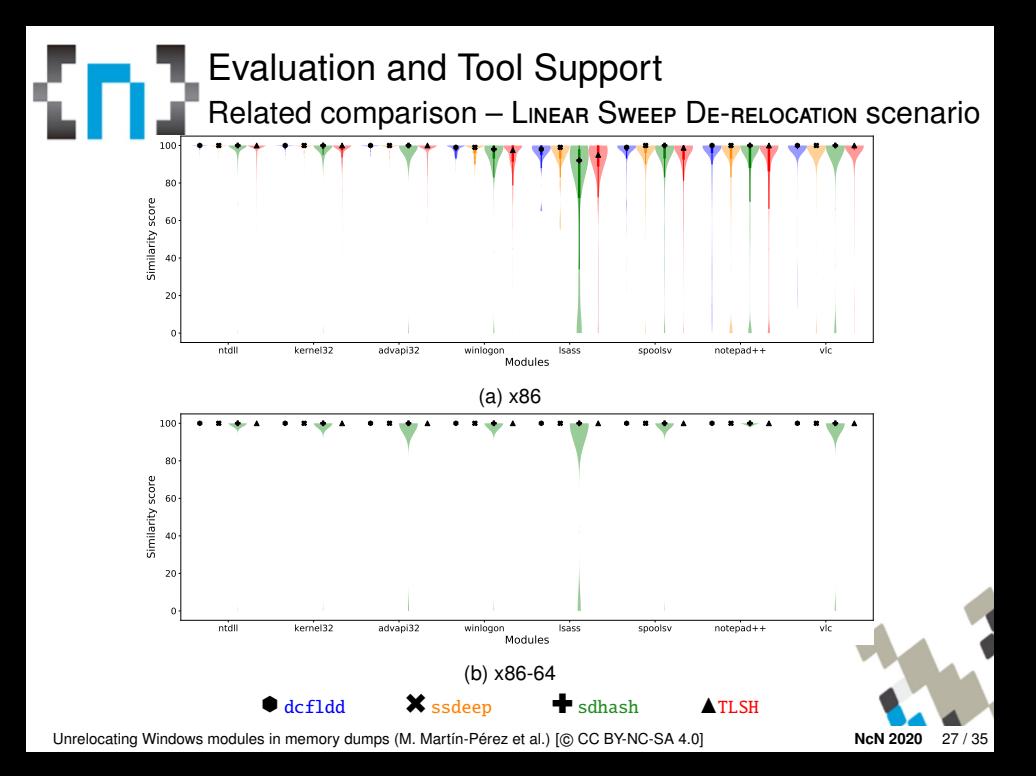

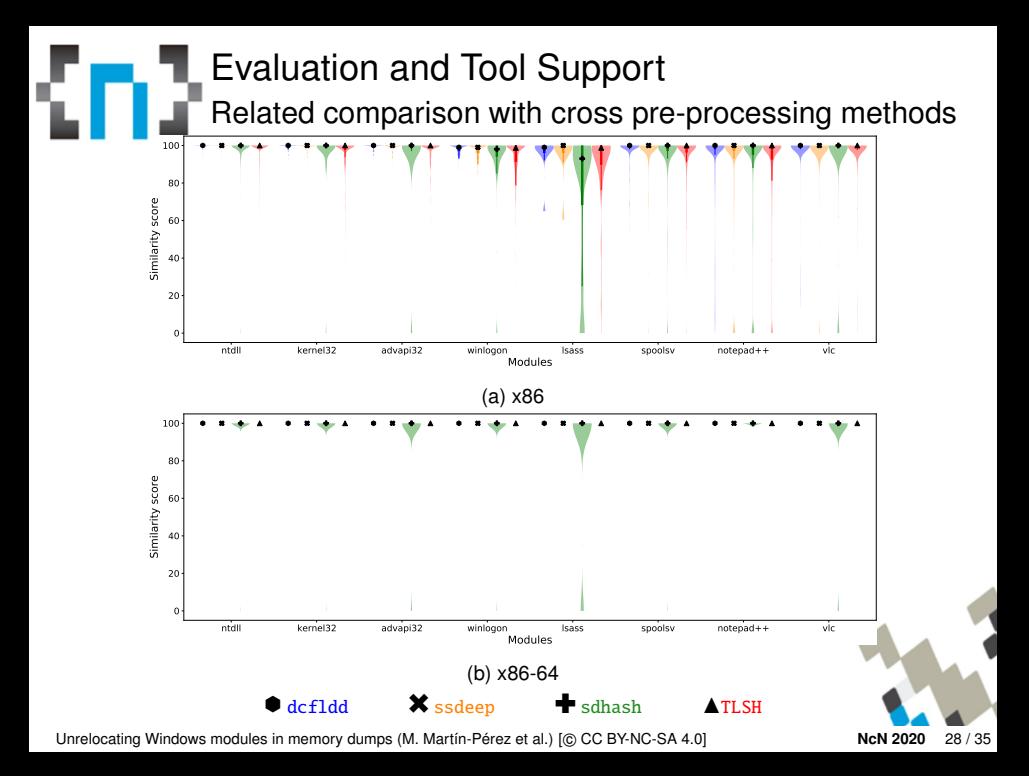

## Evaluation and Tool Support Effect of byte changes on the similarity score

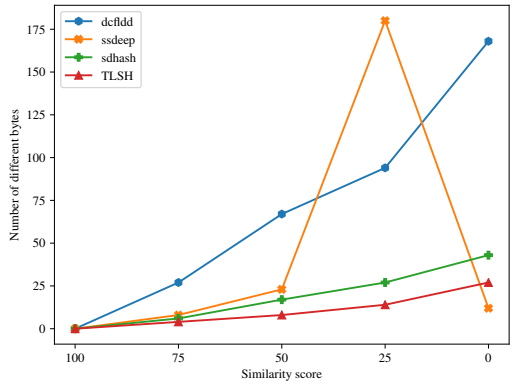

#### dcfldd **needs more byte changes**

Byte modifications in ssdeep were affecting an arbitrary number of features, provoking **no seven consecutive features in common between inputs were found** (and thus the similarity score becomes zero)

## <span id="page-41-0"></span>**Exaluation and Tool Support** Tool Support

Similarity Unrelocated Module (SUM)

- **Volatility plugin released under GNU/AGPL version 3**
- **Supports both methods**. By default, it applies none
- It also supports:
	- To use more than one similarity digest algorithm at once
	- **To select only specific sections of the modules for similarity comparison**
	- To select process by PID or process and libraries by name
- **Publicly available in GitHub**

<https://github.com/reverseame/similarity-unrelocated-module>

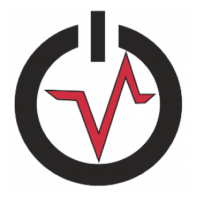

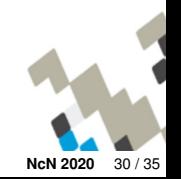

<span id="page-42-0"></span>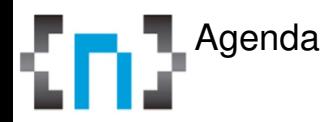

- **[Introduction](#page-5-0)**
- **[Background](#page-15-0)**
- **3** [Pre-Processing Methods](#page-20-0)
- 4 [Evaluation and Tool Support](#page-34-0)
- 5 [Related Work](#page-42-0)
- **[Conclusions and Future Work](#page-44-0)**

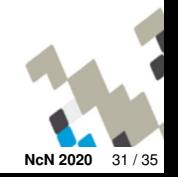

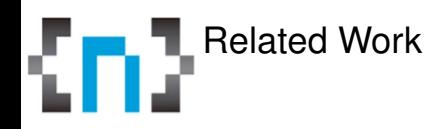

- **Performance and robustness of similarity digest algorithms against random byte modification attacks are largely studied** in the literature
- Some others proposed pre-processing methods aiming to exclude **common features and thus enhance the performance** of sdhash and mrsh-v2
	- Our methods are independent of the particular digest algorithm
	- Our methods work in the input of the algorithm, rather than in internal working details of the algorithm

#### **Other works, as (White et al., 2013), proposed a normalization process of relocated bytes by setting constant values**

- Their approach recreates the Windows PE loader
- Our methods do not need binary files and are less conservative, as we only normalize the bytes considering 64-KiB memory alignment

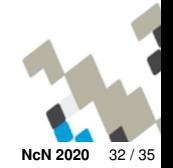

<span id="page-44-0"></span>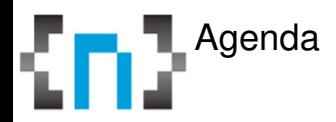

- **[Introduction](#page-5-0)**
- **[Background](#page-15-0)**
- **3** [Pre-Processing Methods](#page-20-0)
- 4 [Evaluation and Tool Support](#page-34-0)
- 5 [Related Work](#page-42-0)
- 6 [Conclusions and Future Work](#page-44-0)

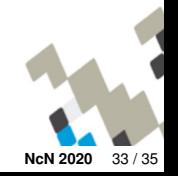

## Conclusions and Future Work

#### **Two pre-processing methods to undo the Windows relocation** process

- Guided De-relocation**, which relies on** File Objects
- Linear Sweep De-relocation**, which performs a linear sweep** of the binary code to identify instructions that contain (absolute) memory addresses as operands
- **Assessment in different scenarios with different similarity digest algorithms** (in particular, dcfldd, ssdeep, sdhash, and TLSH)
	- **Similarity score are improved when pre-processing methods are applied**
- **Evaluation of the sensitivity to byte modifications**
	- **Intelligent arbitrary byte modifications can dramatically affect the similarity score**

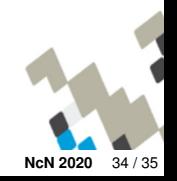

## Conclusions and Future Work

#### **Two pre-processing methods to undo the Windows relocation** process

- Guided De-relocation**, which relies on** File Objects
- Linear Sweep De-relocation**, which performs a linear sweep** of the binary code to identify instructions that contain (absolute) memory addresses as operands
- **Assessment in different scenarios with different similarity digest algorithms** (in particular, dcfldd, ssdeep, sdhash, and TLSH)
	- **Similarity score are improved when pre-processing methods are applied**
- **Evaluation of the sensitivity to byte modifications**
	- **Intelligent arbitrary byte modifications can dramatically affect the similarity score**

#### **Future work**

- **Improve the disassembling process**
- **Extend** SUM **to contemplate also other PE sections**

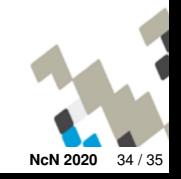

# Unrelocating Windows modules in memory dumps

### Miguel Martín-Pérez, **Ricardo J. Rodríguez**, Davide Balzarotti

« **All wrongs reversed** – under CC-BY-NC-SA 4.0 license

[rjrodriguez@unizar.es](mailto:rjrodriguez@unizar.es) ※ [@RicardoJRdez](https://twitter.com/RicardoJRdez) ※ <www.ricardojrodriguez.es>

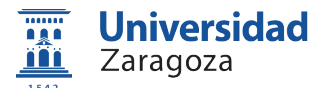

Dpto. de Informática e Ingeniería de Sistemas Universidad de Zaragoza, Spain

December 19, 2020

**NoConName 2020**

The Internet

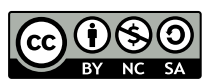

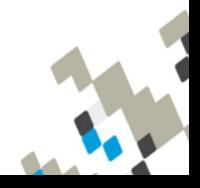